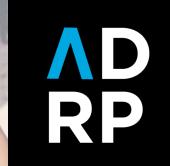

# When did we become data geeks?

Jessie Blekfeld-Sztraky

### **Session overview:**

→ About me + NC State

- → Challenges of a donor relations professional
- → Five spreadsheet tools
- → Real world applications (Bonus: ChatGPT!)

→ Resources

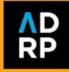

### About me

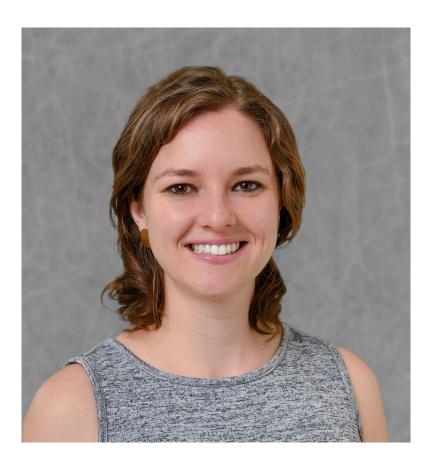

- → 7+ years in higher education advancement
- → De facto data person on my team
- → No formal data training; learned everything on the job or after hours

#### Jessie Blekfeld-Sztraky

she/her

Assistant Director of Stewardship jblekfe@ncsu.edu

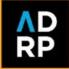

### NC STATE UNIVERSITY

Facts

- → Largest land-grant public institution in North Carolina
- → 37,500+ students
- → 12 colleges & 68 departments
- → 250,000+ living alumni
- → Motto- "Think and Do"

The Think and Do the Extraordinary Campaign

- → Raised \$2.1 billion, ended December 31, 2021
- → Created 2,100 new funds and 636 new scholarships and fellowships.
- → 104 endowed faculty positions were created.

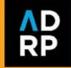

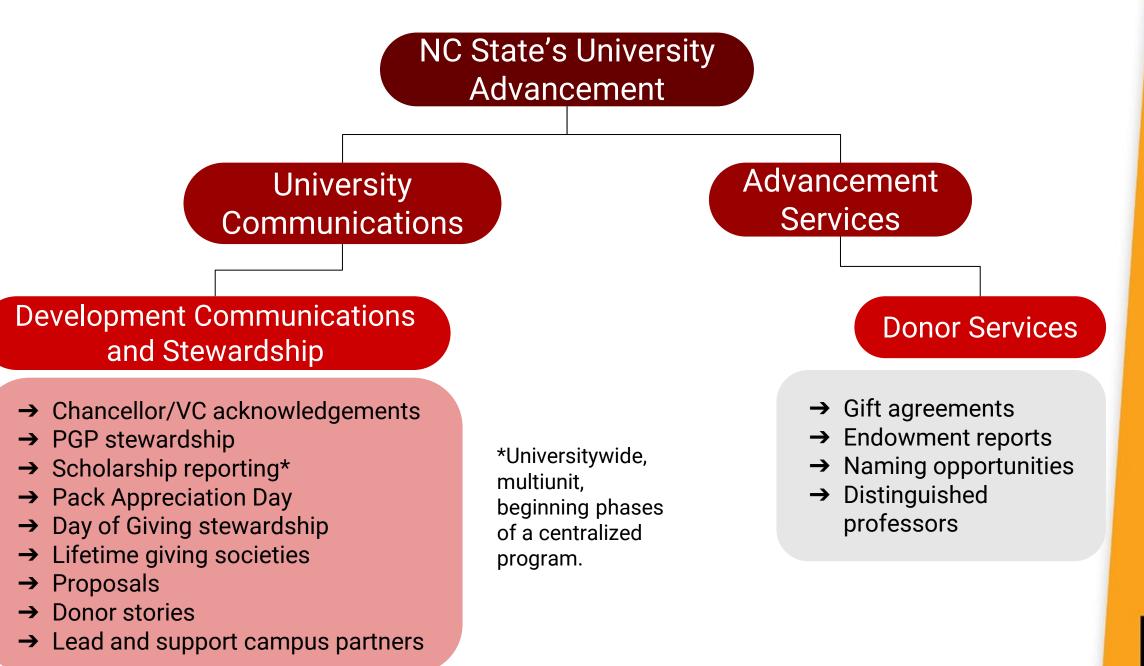

∧D RP Challenges of a donor relations professional

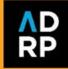

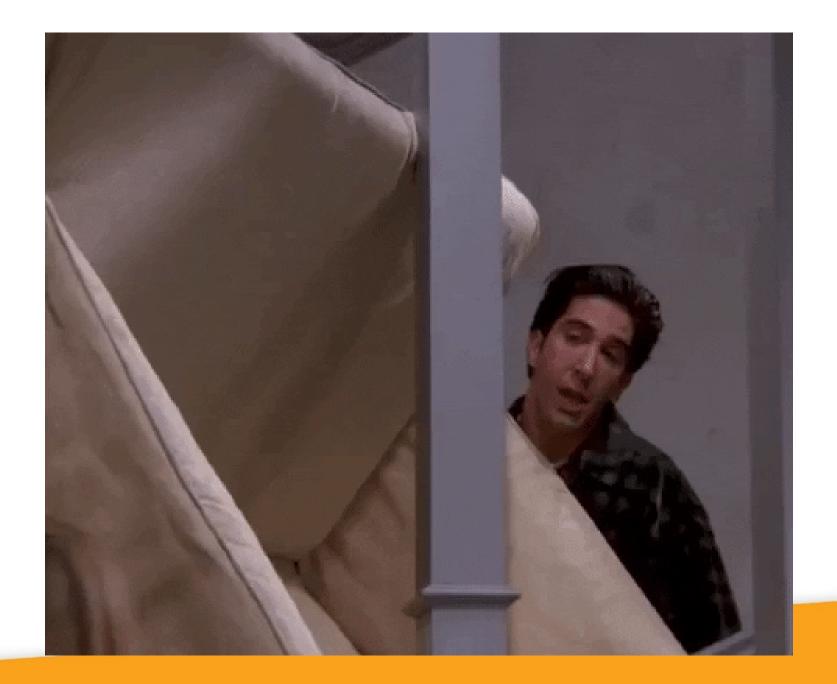

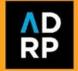

### Challenges

- → Shifting donor strategy
- → Limited data access
- → Unreliable data
- → Partner delays
- → Tight timelines
- $\rightarrow$  Spread thin

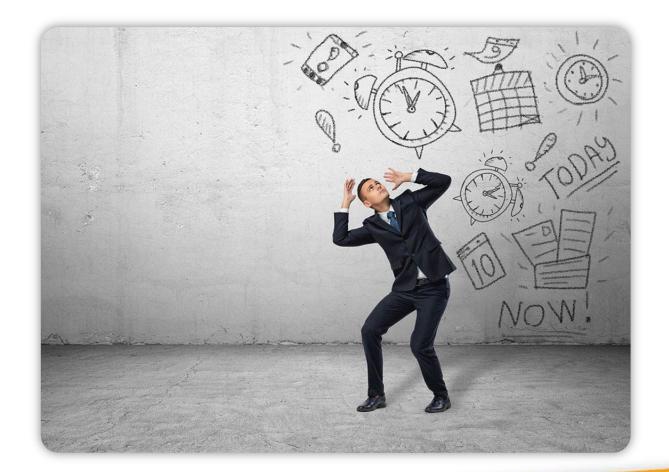

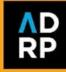

#### How to we do it?

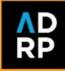

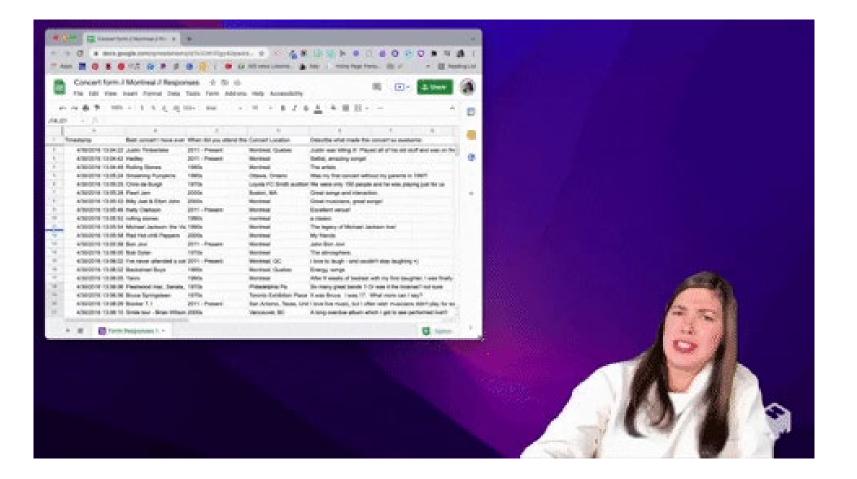

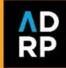

### Why not harness full potential?

- → Wasted time
- → Mistakes/data errors
- → Limited staffing/resources
- → Personal, impactful and timely donor experience

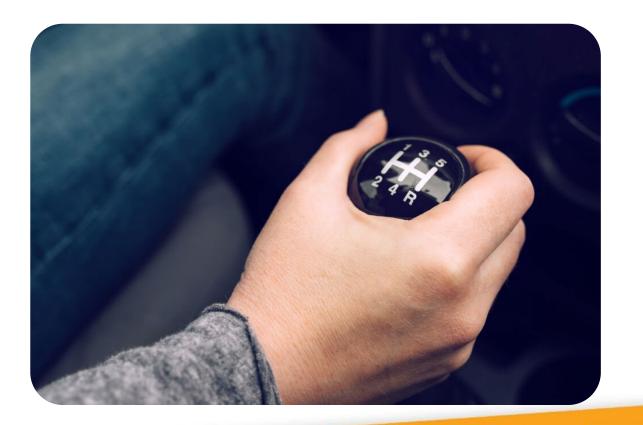

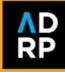

#### **Five spreadsheet tools**

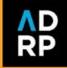

### Concatenate

#### **Technical definition**

Join two or more text strings into one string.

(Adding/creating a new data point)

**Real examples:** 

- → Letters, mailings- combining names, phrases, addresses into a single cell
- → Fund reporting- creating a new data point/unique identifier to compare old to new data reports

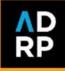

### Concatenate

| C3 | ✓ fx :     | =CONCATENATE(A | B," ",B3)         |  |  |
|----|------------|----------------|-------------------|--|--|
|    | A          | В              | С                 |  |  |
| 1  | first_name | last_name      |                   |  |  |
| 2  | Ki         | Stronack       | Ki Stronack       |  |  |
| 3  | Lillis     | Fleckney       | Lillis Fleckney   |  |  |
| 4  | Rochelle   | Espley         | Rochelle Espley   |  |  |
| 5  | Joanna     | Scotsbrook     | Joanna Scotsbrook |  |  |
| 6  | Tamara     | Compfort       | Tamara Compfort   |  |  |
| 7  | Emlen      | McColgan       | Emlen McColgan    |  |  |
| 8  | Olivero    | Kreber         | Olivero Kreber    |  |  |
| 9  | Jeannine   | Laundon        | Jeannine Laundon  |  |  |
| 10 | Sharia     | Cavilla        | Sharia Cavilla    |  |  |
| 11 | Hercule    | Skipper        | Hercule Skipper   |  |  |

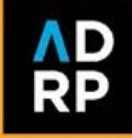

### If statements

#### **Technical definition**

Make logical comparisons between a value and what you expect.

(Adding/creating a new data point)

#### **Real examples:**

→ Honor rolls- correctly identifying the primary person for a listing

#### → Giving societies-

categorizing based on amount

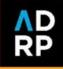

### If statements

| •      | ► E                        | F                    | G                   |              |
|--------|----------------------------|----------------------|---------------------|--------------|
| _ID    | PREPARED_FOR_LINE          | FY23 Total<br>Giving | Giving Society      | ALLO<br>CODE |
| 285391 | Mrs. Faydra E. Windrass    | 1,050                | Chancellor's Circle | 92469        |
| 358007 | Mr. Fredrick C. Venables   | 500                  |                     | 56067        |
| 158016 | Ms. Amata M. Shrieves      |                      |                     | 62983        |
| 322215 | Mrs. Rhea D. Gorman        | 4,000                | Chancellor's Circle | 43549        |
| 42211  | Mr. Sampson M. Grenfell    |                      |                     | 46101        |
| 38660  | Mr. Armin E. Huby          | 500                  |                     | 63577        |
| 25036  | Mrs. Gunilla A. Tuffey     |                      |                     | 56908        |
| 151396 | Mrs. Aretha K. Bunting     | 999                  |                     | 97858        |
| 271173 | Ms. Lucky T. Downes        |                      |                     | 83317        |
| 352640 | Ms. Ambur W. Giorgiutti    | 3,000                | Chancellor's Circle | 86201        |
| 187814 | Mr. Sebastien R. Guttridge | 100                  |                     | 04053        |
| 389000 | Mrs. Sissy D. Fagg         |                      |                     | 30867        |

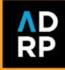

### **Count if statements**

**Technical definition** 

Count the number of cells that meet a criterion.

(Adding/creating a new data point)

#### **Real examples:**

#### → Impact reporting-

- Count the number of donors to a particular fund
- Count the number of funds a donor is associated with
- Count the number of students who received a specific scholarship

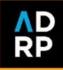

## Count if statements

|    | В                                                     | С                       | D                                  |  |
|----|-------------------------------------------------------|-------------------------|------------------------------------|--|
| nb | Fund Name                                             | Student Name            | Count the<br>number of<br>students |  |
|    | Rochelle Espley Clark Scholarship                     | Elizabeth Dickens       |                                    |  |
|    | Rochelle Espley Clark Scholarship                     | Katherine Gray          |                                    |  |
|    | Joanna Scotsbrook Scholarship Endowment               | Penelope Alsop          |                                    |  |
|    | Joanna Scotsbrook Scholarship Endowment               | Amy Short               |                                    |  |
|    | Joanna Scotsbrook Scholarship Endowment               | Amy Baker               |                                    |  |
|    | Tamara and David Compfort Endowed Scholarship         | Warren Forsyth          |                                    |  |
|    | Emlen McColgan Scholarship Endowment                  | Sue Gibson              |                                    |  |
|    | Pepsi Scholarship Fund                                | <b>Charles Mitchell</b> |                                    |  |
|    | Joseph and Jeannine Laundon Endowment Fund            | Oliver Clarkson         |                                    |  |
|    | Sharia Cavilla Memorial Scholarship                   | Molly Peters            |                                    |  |
|    | Sharia Cavilla Memorial Scholarship                   | Nicholas Vance          |                                    |  |
|    | Hercule G. Skipper Scholarship                        | Isaac Metcalfe          |                                    |  |
|    | Hercule G. Skipper Scholarship                        | Evan Mathis             |                                    |  |
|    | Cleopatra Fullilove Scholarship Endowment             | Simon Ball              |                                    |  |
|    | Remy & Charles Addionizio Scholarship Award Endowment | Dan Paige               |                                    |  |
|    | Remy & Charles Addionizio Scholarship Award Endowment | Simon Manning           |                                    |  |
|    | Remy & Charles Addionizio Scholarship Award Endowment | Blake Piper             |                                    |  |
|    | Remy & Charles Addionizio Scholarship Award Endowment | Joanne Lewis            |                                    |  |
|    | Remy & Charles Addionizio Scholarship Award Endowment | Molly Mitchell          |                                    |  |
|    | Remy & Charles Addionizio Scholarship Award Endowment | Steven Short            |                                    |  |
|    | Remy & Charles Addionizio Scholarship Award Endowment | Una White               |                                    |  |
|    | Remy & Charles Addionizio Scholarship Award Endowment | Joseph Davidson         |                                    |  |

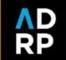

### X-lookups/V-lookups

#### **Technical definition**

Join data from multiple sets in a table or range by row.

(Adding/creating a new data point)

**Real examples:** 

- → Birthday mailings- add fresh mailing/email address information
- → Giving society calculationsjoin two data exports based on donor or gift id

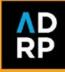

### X-lookups/V-lookups

#### **Spreadsheet A**

| В                                                   | С                 |
|-----------------------------------------------------|-------------------|
| b Fund Name                                         | Student Name      |
| Ki and Susan Stronack Biological Sciences Endowment | Michael Manning   |
| Lillis C. Fleckney Merit Scholarship                | Robert Rampling   |
| Rochelle Espley Clark Scholarship                   | Elizabeth Dickens |
| Rochelle Espley Clark Scholarship                   | Katherine Gray    |
| Joanna Scotsbrook Scholarship Endowment             | Penelope Alsop    |
| Joanna Scotsbrook Scholarship Endowment             | Amy Short         |
| Joanna Scotsbrook Scholarship Endowment             | Amy Baker         |
| Tamara and David Compfort Endowed Scholarship       | Warren Forsyth    |
| Emlen McColgan Scholarship Endowment                | Sue Gibson        |
| Pepsi Scholarship Fund                              | Charles Mitchell  |
| Joseph and Jeannine Laundon Endowment Fund          | Oliver Clarkson   |
| Sharia Cavilla Memorial Scholarship                 | Molly Peters      |
| Sharia Cavilla Memorial Scholarship                 | Nicholas Vance    |
| Hercule G. Skipper Scholarship                      | Isaac Metcalfe    |

#### **Spreadsheet B**

| Student Name      | Email                      | Acad Level | Graduati |
|-------------------|----------------------------|------------|----------|
|                   |                            |            |          |
| Michael Manning   | michael.manning@ncsu.edu   | Senior     |          |
| Robert Rampling   | robert.rampling@ncsu.edu   | Freshman   |          |
| Elizabeth Dickens | elizabeth.dickens@ncsu.edu | Junior     |          |
| Katherine Gray    | katherine.gray@ncsu.edu    | Senior     |          |
| Penelope Alsop    | penelope.alsop@ncsu.edu    | Sophomore  |          |
| Amy Short         | amy.short@ncsu.edu         | Junior     |          |

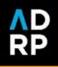

### **Pivot tables**

#### **Technical definition**

Calculate, summarize, and analyze data that lets you see comparisons, patterns, and trends in your data. **Real examples:** 

#### → Fund/impact reportingdetermine the number of profiles to be printed for mailings

- → Event invitations- dietary preference totals
- → Giving societies- summarize number of donors in each giving societies

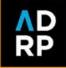

### **Pivot tables**

|        | D                            | E                          | F 🔻                 | G                  |  |
|--------|------------------------------|----------------------------|---------------------|--------------------|--|
| DLD_ID | AGENCY                       | PREPARED_FOR_LINE          | ALLOCATION_<br>CODE | ALLOCATION_N       |  |
| 25036  | The Endowment Fund of NC     | Mrs. Faydra E. Windrass    | 924694              | Ki and Susan Str   |  |
| 142849 | NC State University Alumni A | Mr. Fredrick C. Venables   | 560674              | Lillis C. Fleckney |  |
| 69520  | NC State University Alumni A | Ms. Amata M. Shrieves      | 629832              | Rochelle Espley    |  |
| 63901  | NCSU Foundation, Inc.        | Mrs. Rhea D. Gorman        | 435494              | Joanna Scotsbro    |  |
| 75572  | NCSU Foundation, Inc.        | Mr. Sampson M. Grenfell    | 461018              | Tamara and Davi    |  |
| 108330 | NCSU Foundation, Inc.        | Mr. Armin E. Huby          | 635773              | Emlen McColgan     |  |
| 47925  | NCSU Foundation, Inc.        | Mrs. Gunilla A. Tuffey     | 569082              | Pepsi Scholarshi   |  |
| 63073  | NCSU Foundation, Inc.        | Mrs. Aretha K. Bunting     | 978586              | Joseph and Jean    |  |
| 54916  | NC State University Alumni A | Ms. Lucky T. Downes        | 833170              | Sharia Cavilla Me  |  |
| 65513  | NCSU Foundation, Inc.        | Ms. Ambur W. Giorgiutti    | 862017              | Hercule G. Skipp   |  |
| 130170 | NC State University Alumni A | Mr. Sebastien R. Guttridge | 040538              | Cleopatra Fullilov |  |
| 52895  | NCSU Foundation, Inc.        | Mrs. Sissy D. Fagg         | 308670              | Remy & Charles     |  |
| 56448  | NC State University Alumni A | Mrs. Cathy D. Mapholm      | 929706              | Matilde Griffoen I |  |
| 59952  | NCSU Foundation, Inc.        | Mr. Cornall R. Kubecka     | 504604              | Wake County Alu    |  |
| 38660  | The Endowment Fund of NC     | Mrs. Raeann M. Yakob       | 504604              | Wake County Alu    |  |
| 40597  | NCSU Foundation, Inc.        | Ms. Alma C. Bugg           | 019158              | Art Rumney Ende    |  |

|    | A                   | В                                                        | С                                 |   |
|----|---------------------|----------------------------------------------------------|-----------------------------------|---|
| 1  | ALLOCATION_<br>CODE | ALLOCATION_NAME                                          | COUNTUNIQUE<br>of<br>HOUSEHOLD ID |   |
| 2  | 019158              | Art Rumney Endowed Scholarship                           | 2                                 | 2 |
| 3  | 040538              | Cleopatra Fullilove Scholarship Endowment                | 1                                 | 1 |
| 4  | <b>160013</b>       | NASA Alumni Scholarship Endowment                        | 1                                 | 1 |
| 5  | 308670              | Remy & Charles Addionizio Scholarship Award<br>Endowment | 1                                 | 1 |
| 6  | - 435494            | Joanna Scotsbrook Scholarship Endowment                  | 1                                 | 1 |
| 7  | 461018              | Tamara and David Compfort Endowed Scholarship            | 1                                 | 1 |
| 8  | 504604              | Wake County Alumni Endowment                             | 2                                 | 2 |
| 9  | 560674              | Lillis C. Fleckney Merit Scholarship                     | 1                                 | 1 |
| 10 | 569082              | Pepsi Scholarship Fund                                   | 1                                 | 1 |
| 11 | 578429              | Jackquelin & Larry Dakers Endowed Scholarship<br>Fund    | 1                                 | 1 |
| 12 | 629832              | Rochelle Espley Clark Scholarship                        | 2                                 | 2 |
| 13 | 635773              | Emlen McColgan Scholarship Endowment                     | 1                                 | 1 |
| 14 | 833170              | Sharia Cavilla Memorial Scholarship                      | 1                                 | ī |

D

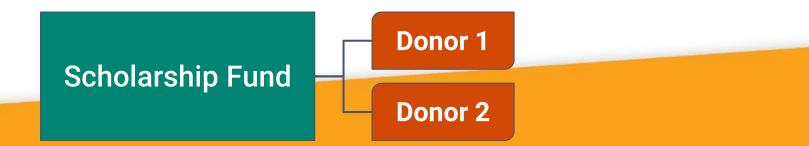

### **Real world applications**

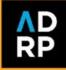

#### The challenge

- → Managing five separate scholarship reporting processes
- → Partnered with three colleges to determine and identify donor data
- → Donor information managed four different ways
- → Worked with various campus partners to confirm scholarship recipient information
- → Scope tripled but deadline didn't change

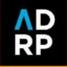

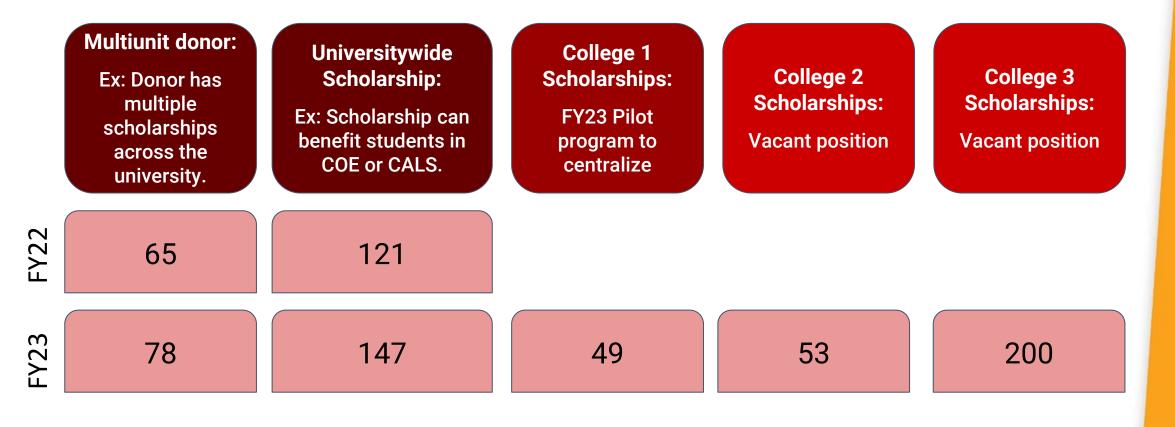

2.8x

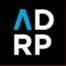

#### The solution

 $\rightarrow$  Used the five data management strategies

- Built donor lists for three colleges (based on three different data sets)
- ◆ Identified scholarships not awarded
- Identified donors who should be stewarded

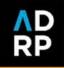

#### The outcome

- → Went from 180 donor reports in FY22 to 500+ donor reports in FY23
- → Full transparency with campus partners
- → Happy campus partners (colleges) & positive donor feedback about the quality of their reports
- → Met the deadline

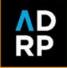

### Spreadsheet clean up + ChatGPT

#### The challenge

- → Student scholarship recipient data from centralized scholarship awarding platform
- → Data download has two spreadsheets each with 400+ columns that aren't the same

#### The solution

→ Used Chat GPT to write a Google Apps script to delete all columns except for predefined columns

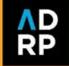

### Spreadsheet clean up + ChatGPT

"Write GoogleSheets AppScript that removes all columns from a specified sheet except for the following:

- → Name
- → Primary Email
- → UID
- → Award Period
- → Category
- → Portfolio Name
- → Season
- → Auxiliary Fund Code
- → Last Name
- → First Name
- → Middle Name
- → Suffix

- → City
- → State
- → Country
- → Acad Level
- → Acad Prog
- → Major Description
- → Major SubPlan Description
- → Minor Description
- → High School/Transfer School
- → Expected Grad Date

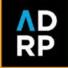

### Spreadsheet clean up + ChatGPT

#### Copy code function removeColumns() { // Specify the sheet you want to remove columns from var sheet = SpreadsheetApp.getActiveSpreadsheet().getSheetByName("Sheet1") // Set up an array of the column names you want to keep var columnsToKeep = ["Name", "Primary Email", "UID", "Award Period", "Cate // Get the range of all columns in the sheet

var range = sheet.getRange(1, 1, 1, sheet.getLastColumn());

// Get the values of all columns in the sheet var values = range.getValues();

// Loop through all the values in the array

for (var i = 0; i < values[0].length; i++) {</pre>

// If the column name is not in the array of columns to keep, delete the

#### if (columnsToKeep.indexOf(values[0][i]) == -1) {

#### sheet.deleteColumn(i+1);

SCSS

// Decrement the loop counter because we just deleted a column and the i--:

400+ columns to 35 columns within 1 minute

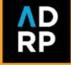

### Day of Giving stewardship + ChatGPT

#### The challenge

- → How do you steward donors effectively and efficiently in real time?
- → Previously used Google Sheets to segment donors
  - Spreadsheet has problems around 10,000 rows
  - Multiple functions/formulas makes everything very slow
  - Not as dynamic

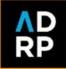

### **Day of Giving stewardship + ChatGPT**

#### ≱ ᠳ 100% ▼ \$ % .º º º 123 arial ▼ − 10 + B *I ⊕* ▲ ♠ ⊞ 문 ▼ ≣ ▼ ⊻ ▼ P ▼ A ▼ ⊡ ♥ Ⅲ ▼ ▼ Σ

=IF(ISNA(VLOOKUP(M2,Sent!B:B,1,FALSE)),

IF(X2="Yes","Suppress",

IF(COUNTIF('Hot List'!C:C,M2) > 0,"Hot List",

fx IF(AND(COUNTIF(M:M,M2) = COUNTIF(AG:AG,AG2),COUNTIF('Area ThankView assignments'!A:A,C2)>0),VLOOKUP(C2,'Area ThankView assignments'!A:B,2,false), IF(AND(COUNTIF(M:M,M2) = COUNTIF(AH:AH,AH2),COUNTIF(UTMs!A:A,AC2)>0),VLOOKUP(AC2,UTMs!A:B,2,FALSE),

IF(AND(C2 <> "Office for Institutional Equity and Diversity", COUNTIF(AF:AF,AF2) < COUNTIF(M:M,M2)), VLOOKUP(AI2, 'Fund list'!F:G,2,false), "")))), "Sent")

|   | Q     | • | •     | S d   | •   | ▶ U              | V 4              | ▶ X           | Y               | Z              | AA             | AB                  | ► AI           |              |
|---|-------|---|-------|-------|-----|------------------|------------------|---------------|-----------------|----------------|----------------|---------------------|----------------|--------------|
|   |       |   |       |       |     |                  |                  |               |                 |                |                |                     | Campaign+      |              |
| Ŧ | State | Ŧ | Count | iry — | e I | Preferred Af $=$ | Preferred Gr $=$ | Anonymous \Xi | Number of E $=$ | Referral Sou = | Referral Mec = | Referral Campaign = | Fund<br>Number | <del>.</del> |

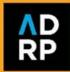

### Day of Giving stewardship + ChatGPT

#### The solution

- → Used Chat GPT to write a Google Apps script to segment Day of Giving donors based on:
  - Gift to specific areas/funds
  - Specific prospects
  - Multiple gifts
  - Perfect Attendance (+), etc.
- → Ran much faster and no concerns about the spreadsheet being too large
- → Even more possibilities for future enhancements

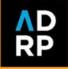

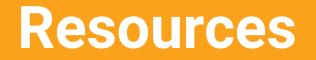

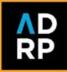

## Professional development opportunities

- → Google
- → YouTube videos
- → Instagram
  - ♦ forgoodcode
- → Linkedin Learning
- → PRACTICE!

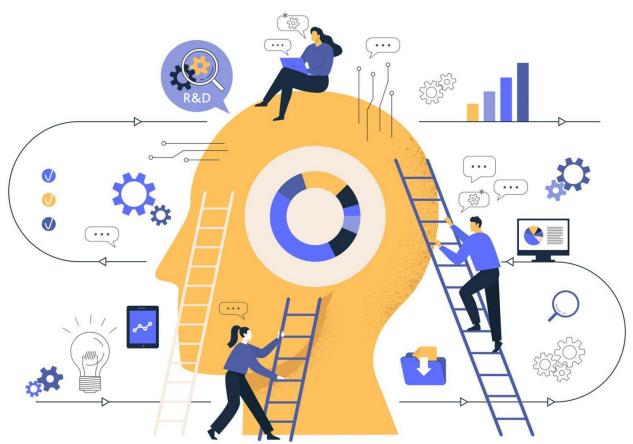

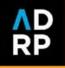

### ChatGPT

#### → Google platform?

- ♦ JavaScript
- Who is your website person?
- Codecademy

#### → Microsoft Excel?

- Macros
- VBA (estimated time to learn 1 - 8 weeks)

#### **Remember:**

- → Poor instructions = poor results
- → AI has limitations
- → Review everything

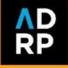

### Hiring

#### → Interview questions

- Give project example. Tell us about the most detailed/challenging project you have worked on using MS Excel/Google Sheets that required you to aggregate data from multiple sources.
  - (Follow-up question if they don't mention it in the initial response): Can you tell us specific types of formulas or data management skills you use when working with large datasets?
- Thinking of the mantra "work smarter, not harder," can you tell me a time when you applied this to your work? Such as learning a new computer program/technology or making a change that made a difference to your workload without sacrificing the quality of the work produced.

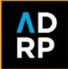

### Hiring

#### → Data assessment

- Instructions: The primary focus of this position will be preparing and creating reports to share the impact of scholarship support with NC State donors. Here is an <u>example</u> of a donor report for your reference.
  - To prepare donor reports, pulling and compiling data from multiple sources will be necessary. In the assessment linked below, use formulas and functions to complete each activity listed.
- Functions assessed:
  - COUNTIF statement; IF statement; VLOOKUP; Pivot table

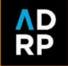

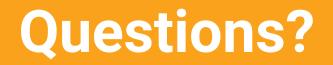

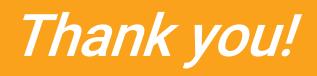

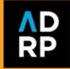